وزارة التعليم العالى والبحث العلمر جامعة الموصل كلية علوم الحاسوب والرياضيات التعليم المستمر

**Ministry of Higher Education** and Scientific Research **University of Mosul College of Computer Science** and Mathematics **Continuing Education** 

 $3112777100$ 

جههورية العراق

**REPUBLIC OF IRAO** 

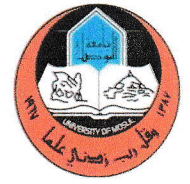

الرقم : کے کہ<br>التاريخ : <sup>لہ</sup>ا / ک /۲۰۲۳ م

الصناعة والابتكار والبنبة التحتبة

إلى / مكتب السيد مساعد رئيس الجامعة للشوون العلمية المحترم

م/ دورات التعليم المستمر

تحبة طسة

انطلاقـا مـن دور الجامعـة فـي خدمـة المجتمـع واسـهما فـي رفـع مسـتوى مهارات الكوادر الوظيفية لمختلف دوائر الدولة وعلى وفق آلية التعاون، فان كليتنـا تعلَّن عن استعدادها لإقامة الدور ات التدر بيبة المبينة في القائمـة المر فقـة طبـا للفصـل الدراسي الثاني للعام ٢٠٢٣/٢٠٢٢ وللمدة من ٢٠٢٣/٦/١٩ ولغاية ٢٠٢٣/٦/١ مع مراعاة ما بلي:

١ . تبليغنا بالترشيح قبل ثلاثة ايام من مو عد اقامة الدور ة. ٢. يتم تسديد اجور الدور ة نقدا في شعبة الحسابات. ٣. يتم فتح الدورة بعد استيفاء عدد المرشحين ( الحد الادنى من النصاب).

مع التقدير ...

المر افقات: جدول منهاج دورات التعليم المس  $D_2$ نسخة منه الى: أ.د. ضحى بشير عبدالله مر- مركز التعليم المستمر week ك عمادات الكليات والمراكز البحثية كافة ٦/ العميد ۱۷ ]<br>۱۷ ] - وحدة النعليم المستمر/مع الاوليات  $Y. YY/Y / Y$ - الاقسام العلمية كافة للتفضل بالعلم ... مع التقدير - السيد معاون العميد للشؤون العلمية - الحسابات / للتفضل بالعلم ... مع التقدير  $\mathcal{L}^{\prime}$ 

العراق - الموصل البريد الالكتروني

/- الصادر ة

computer.math.college @ Uomosul.edu.iq

**COLLEGE** 

## منهاج دورات التعليم المستمر لكلية علوم الحاسوب والرياضيات

## للمدة من ٢٠٢٣/٢/١٩ ٢٠ ولغاية ٢٠٢٣/٦/١

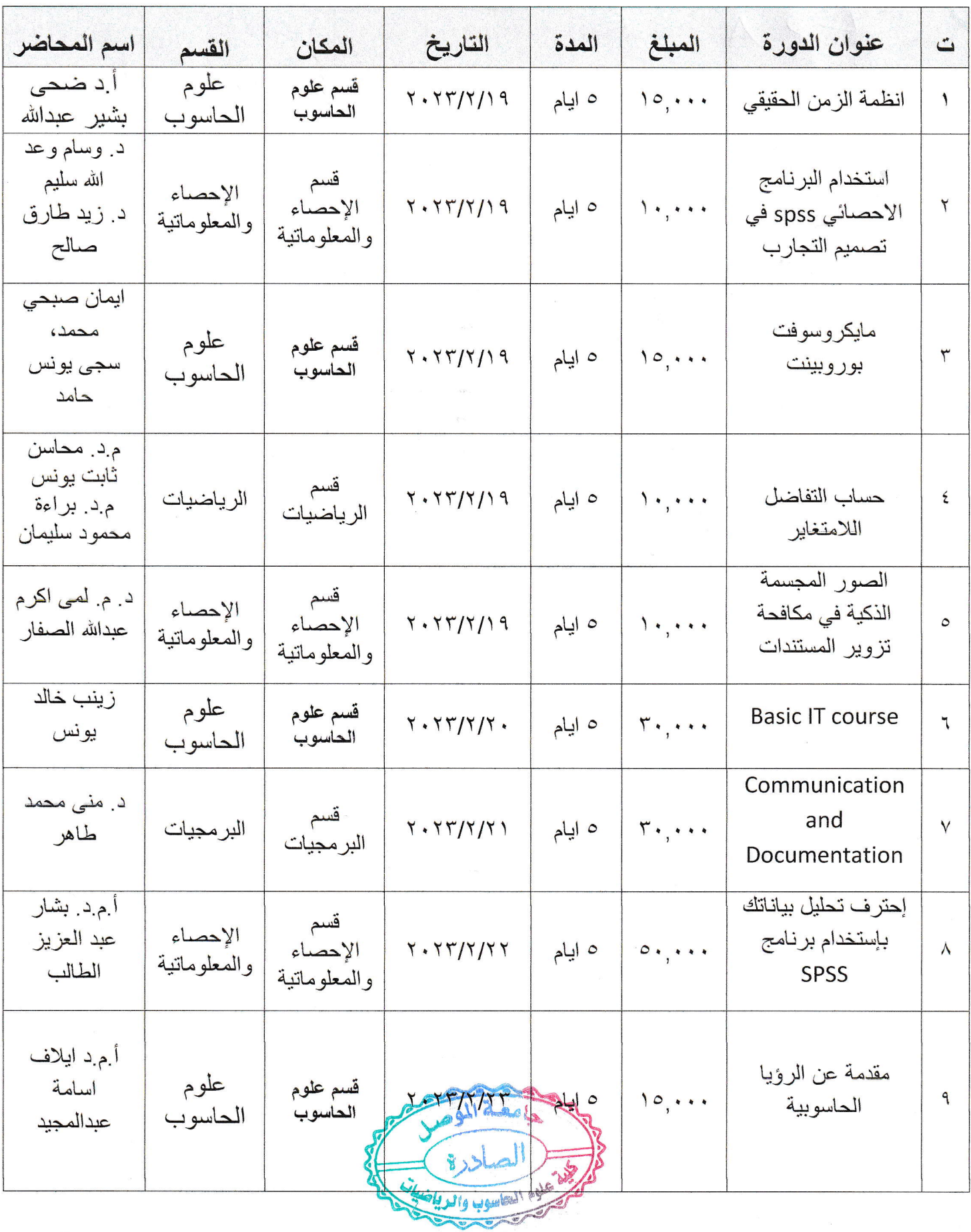

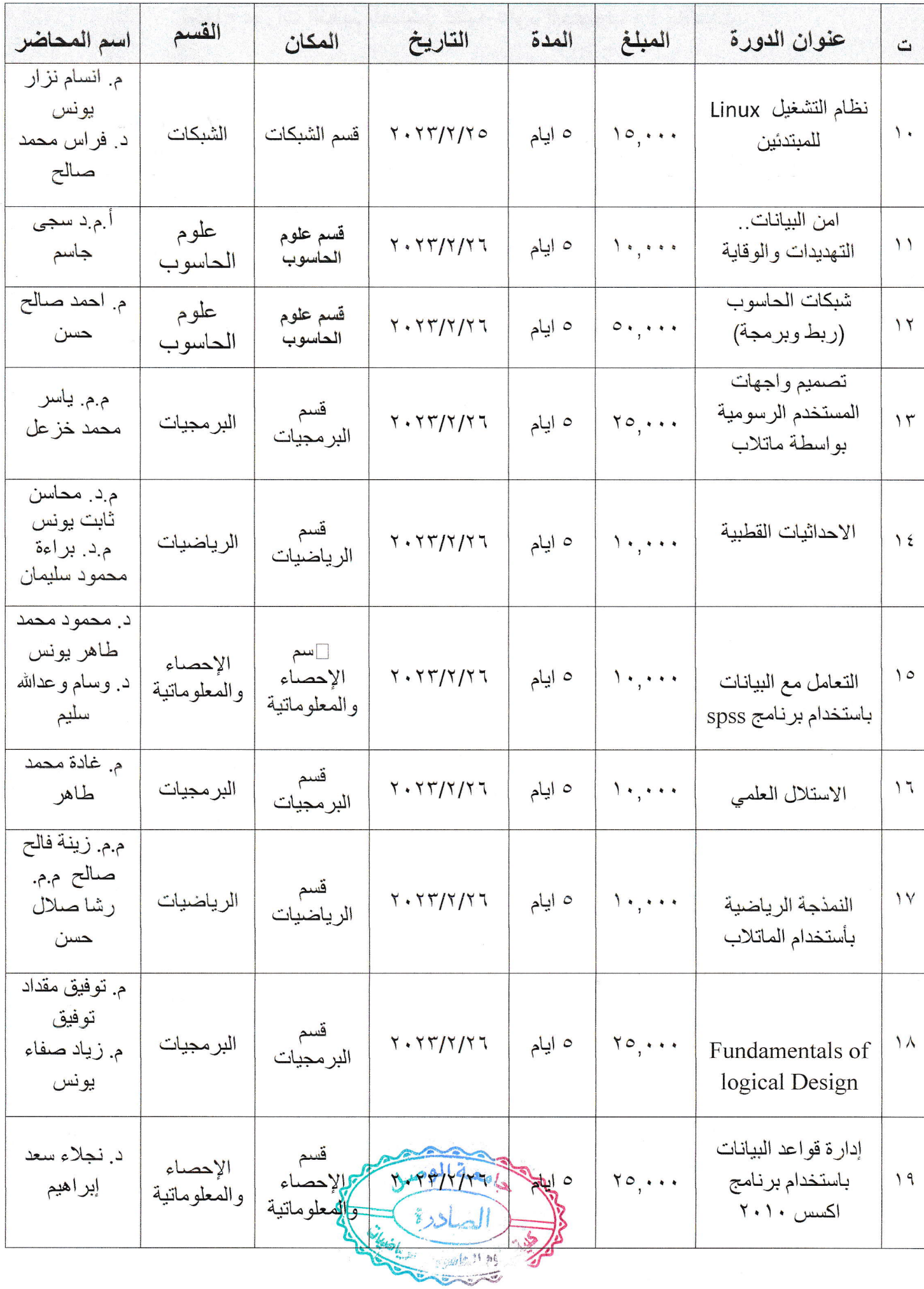

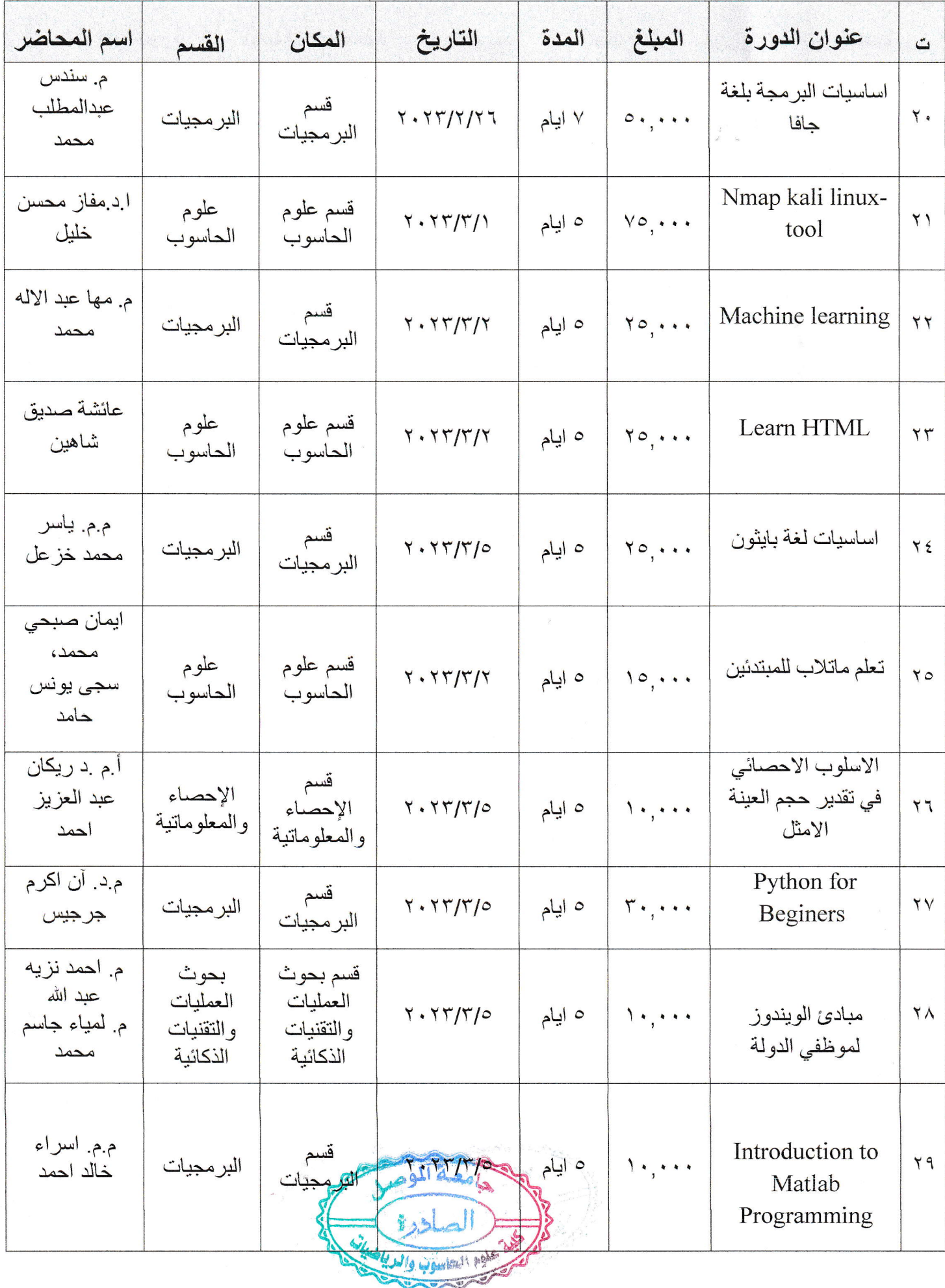

W

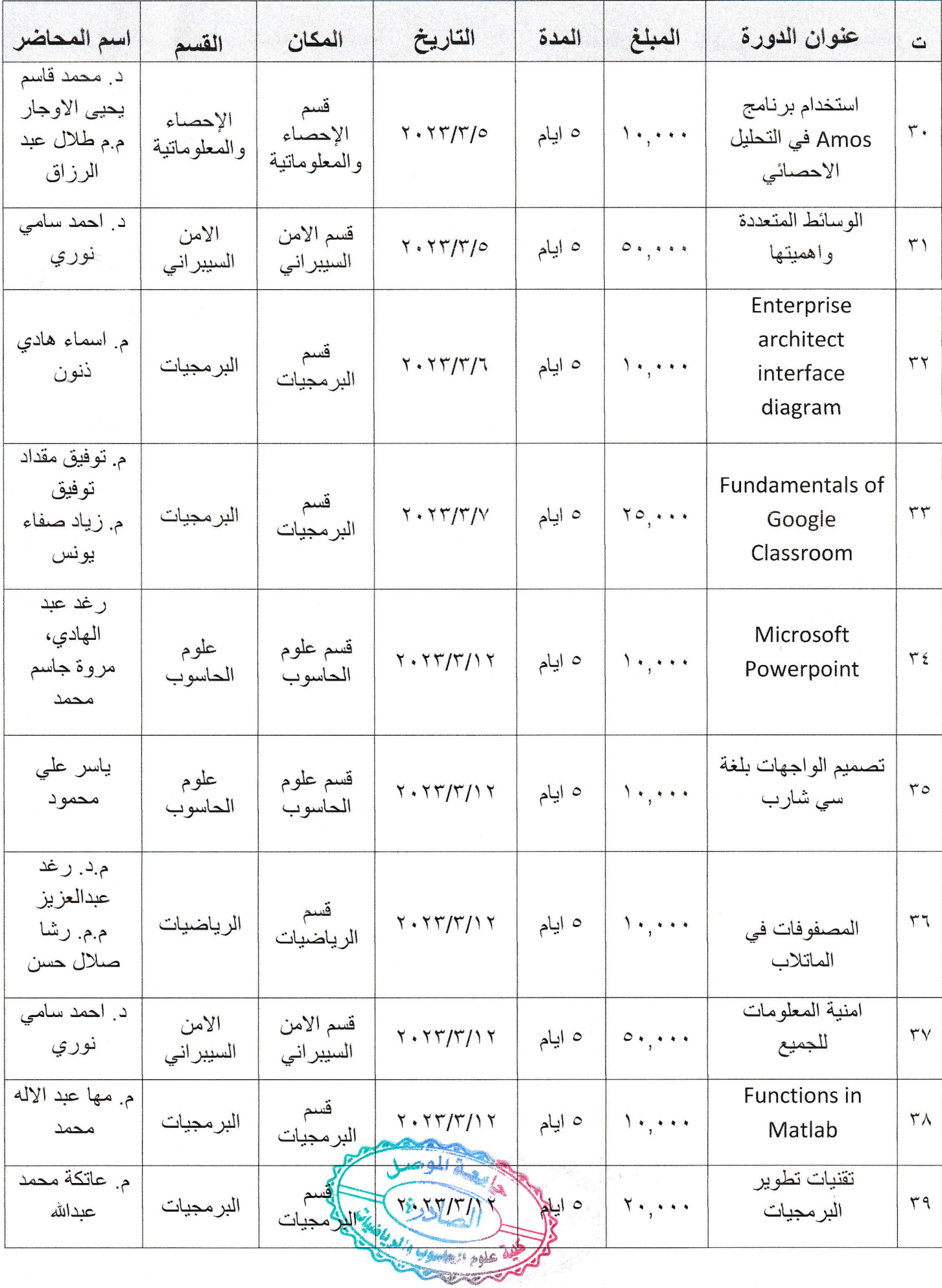

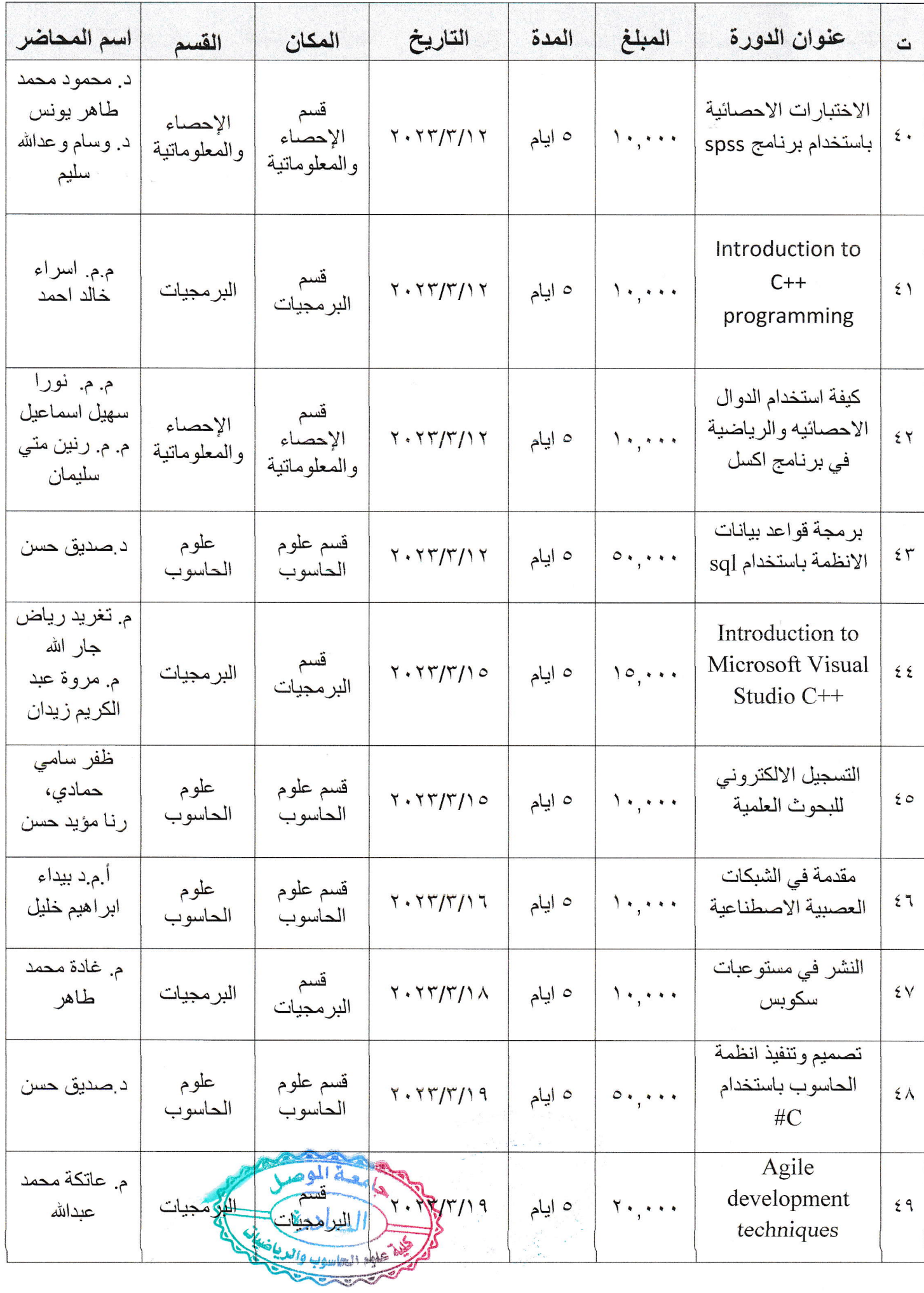

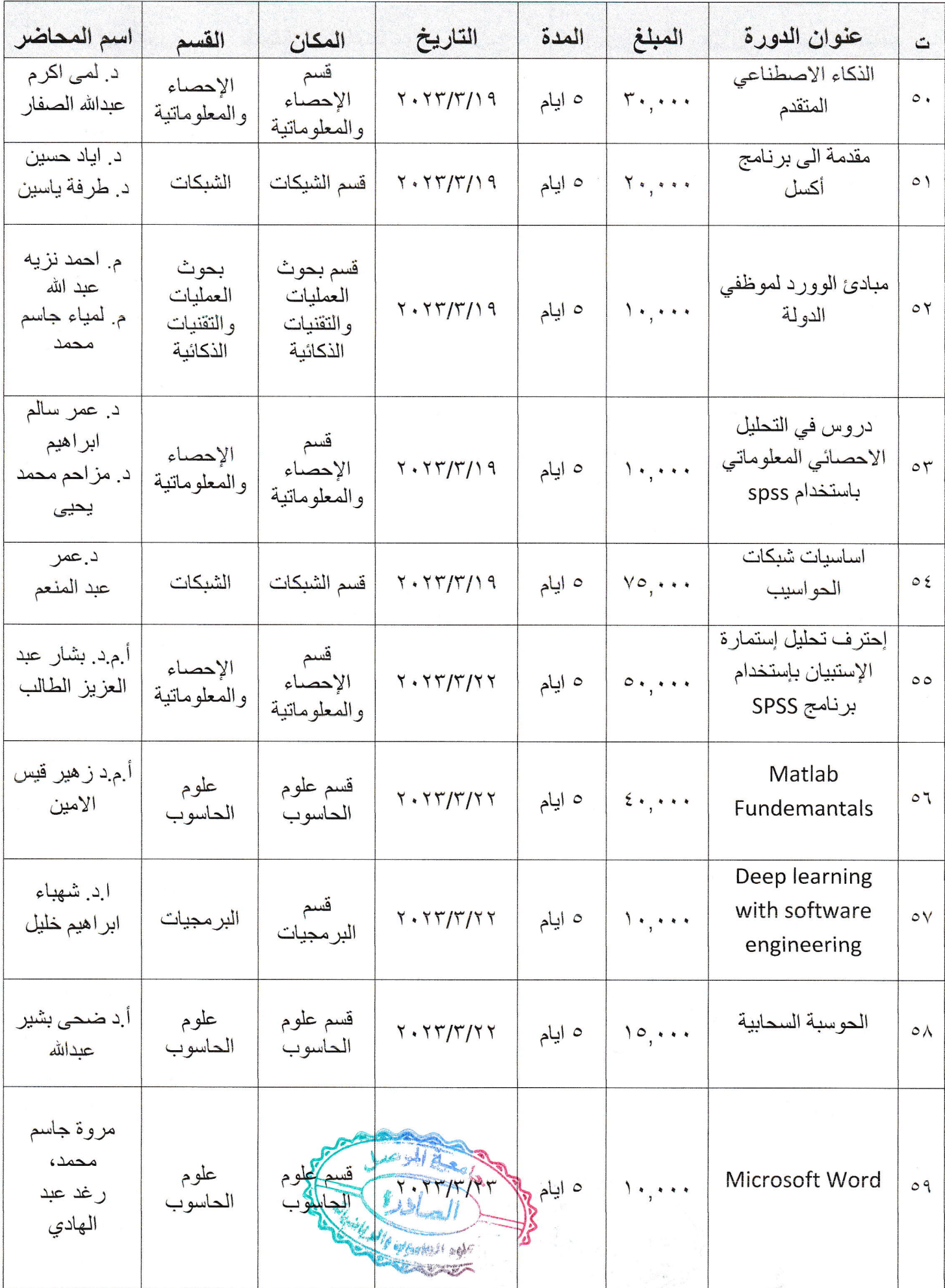

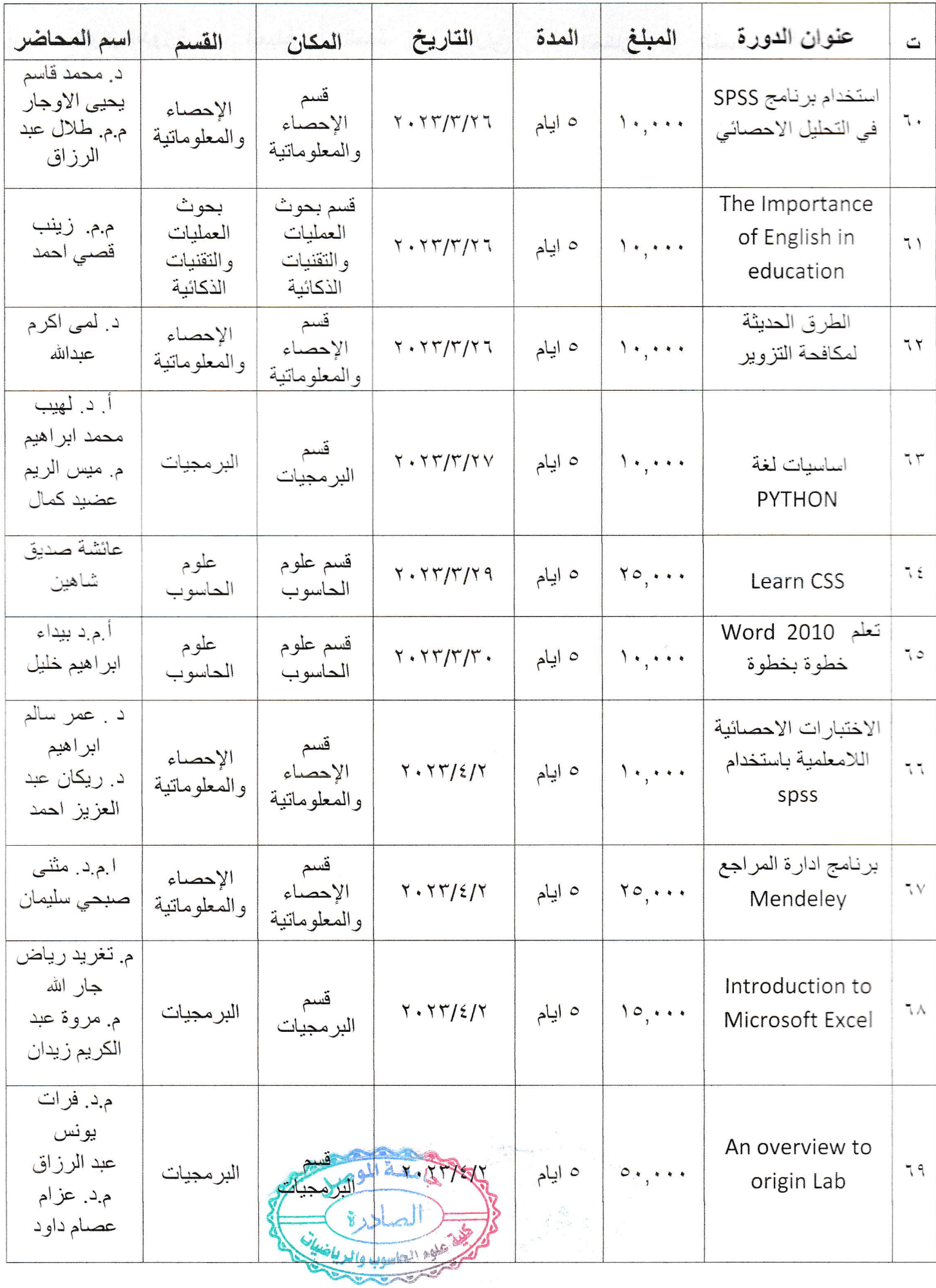

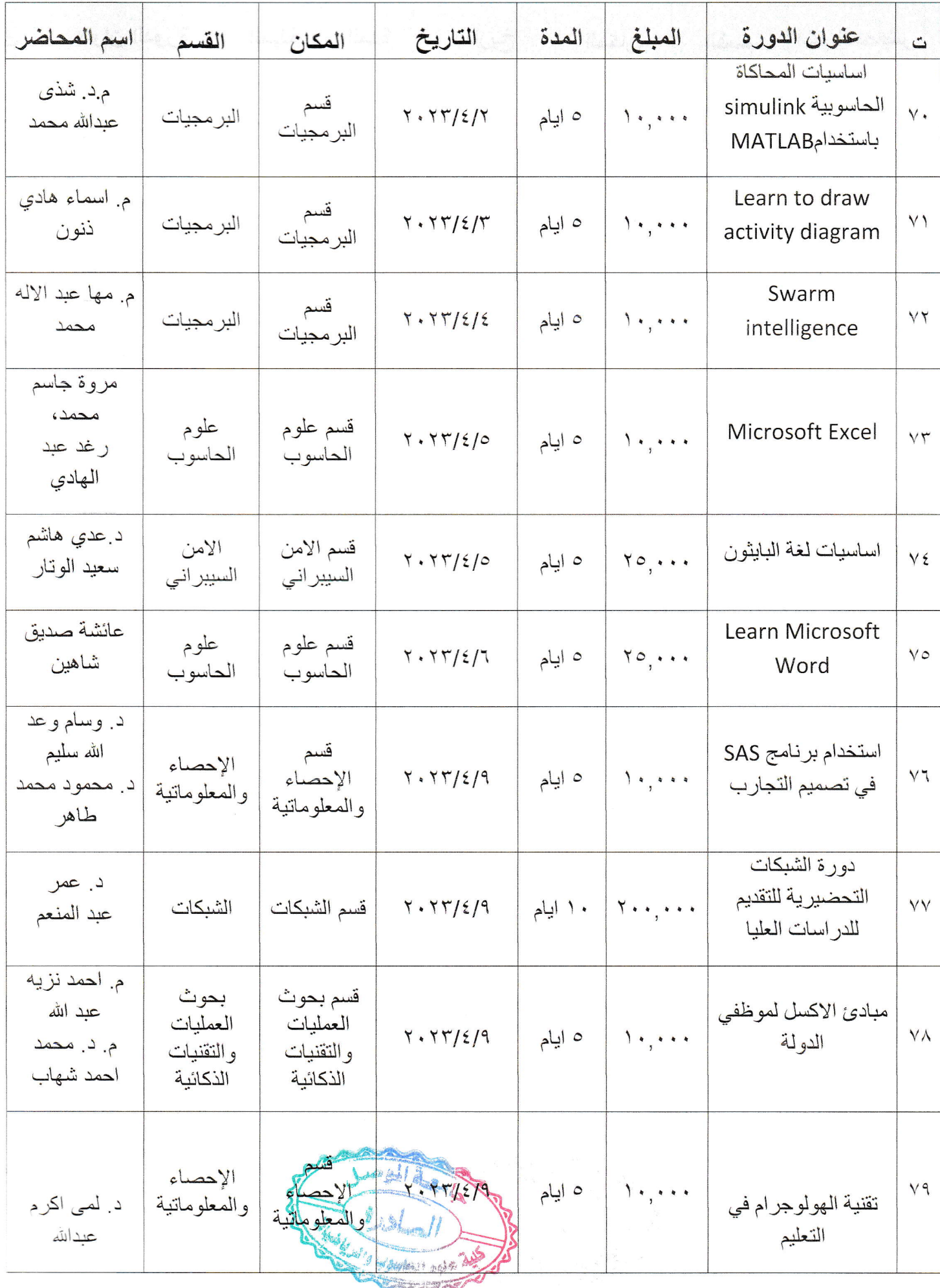

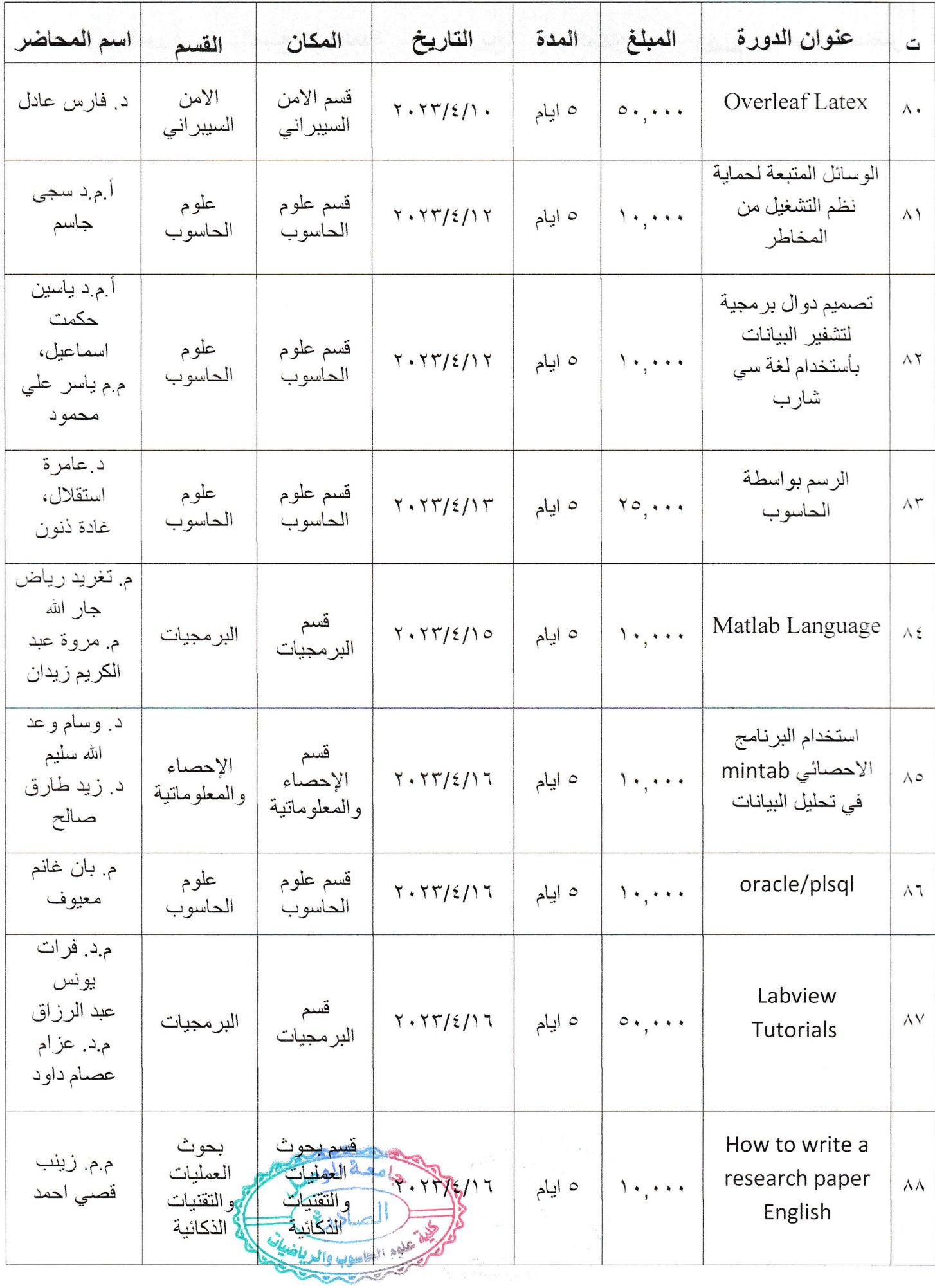

 $\bullet$ 

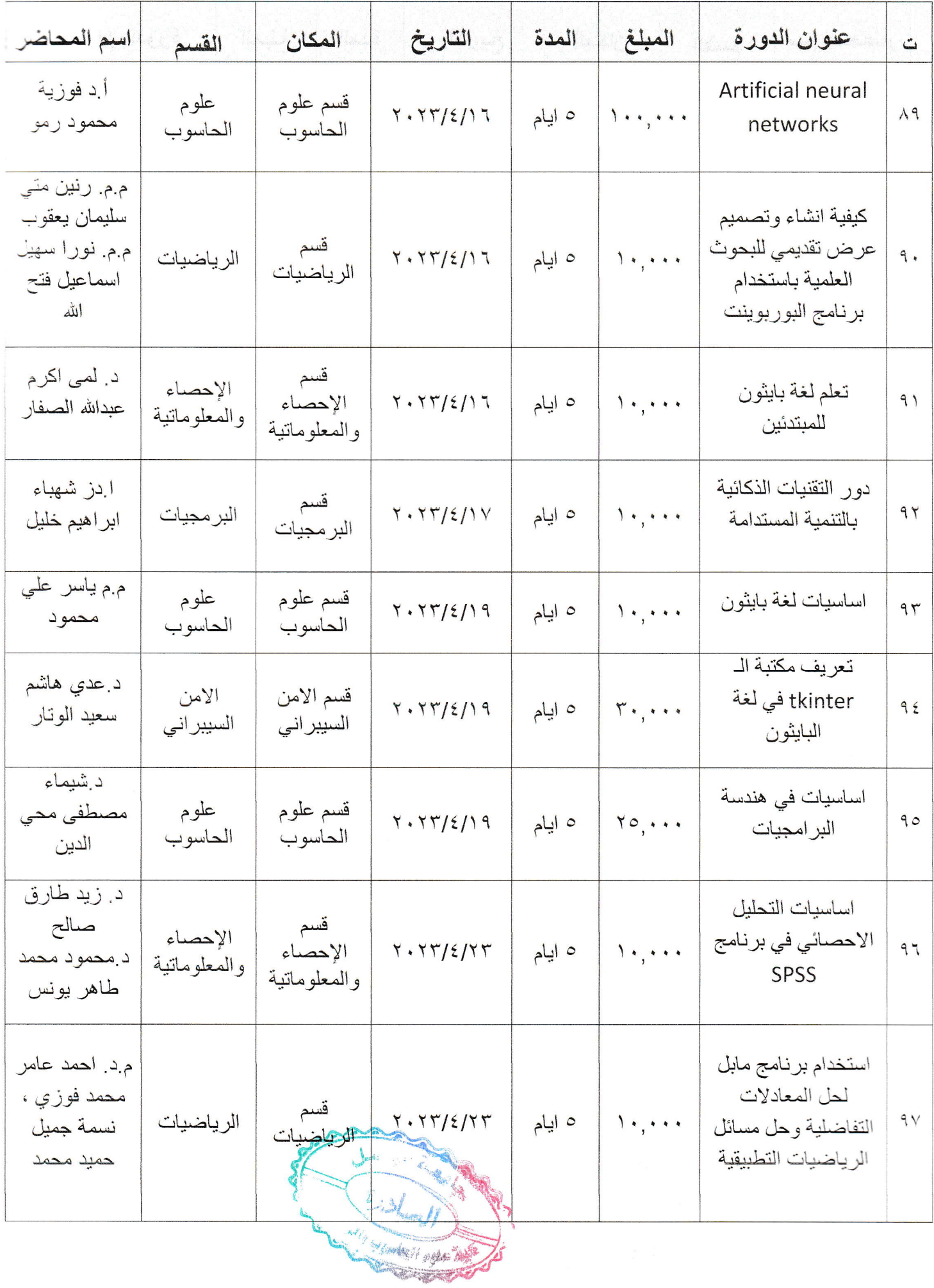

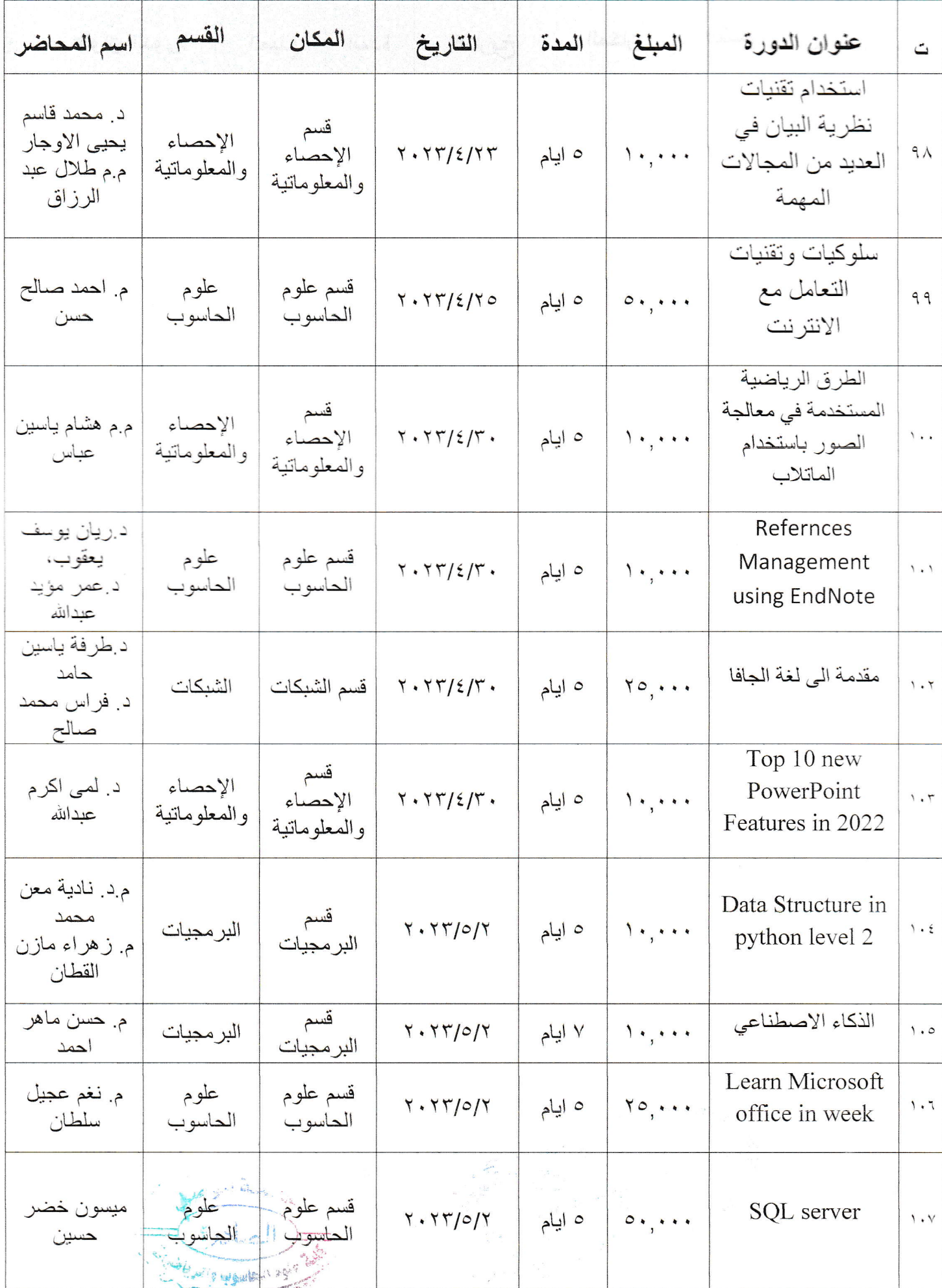

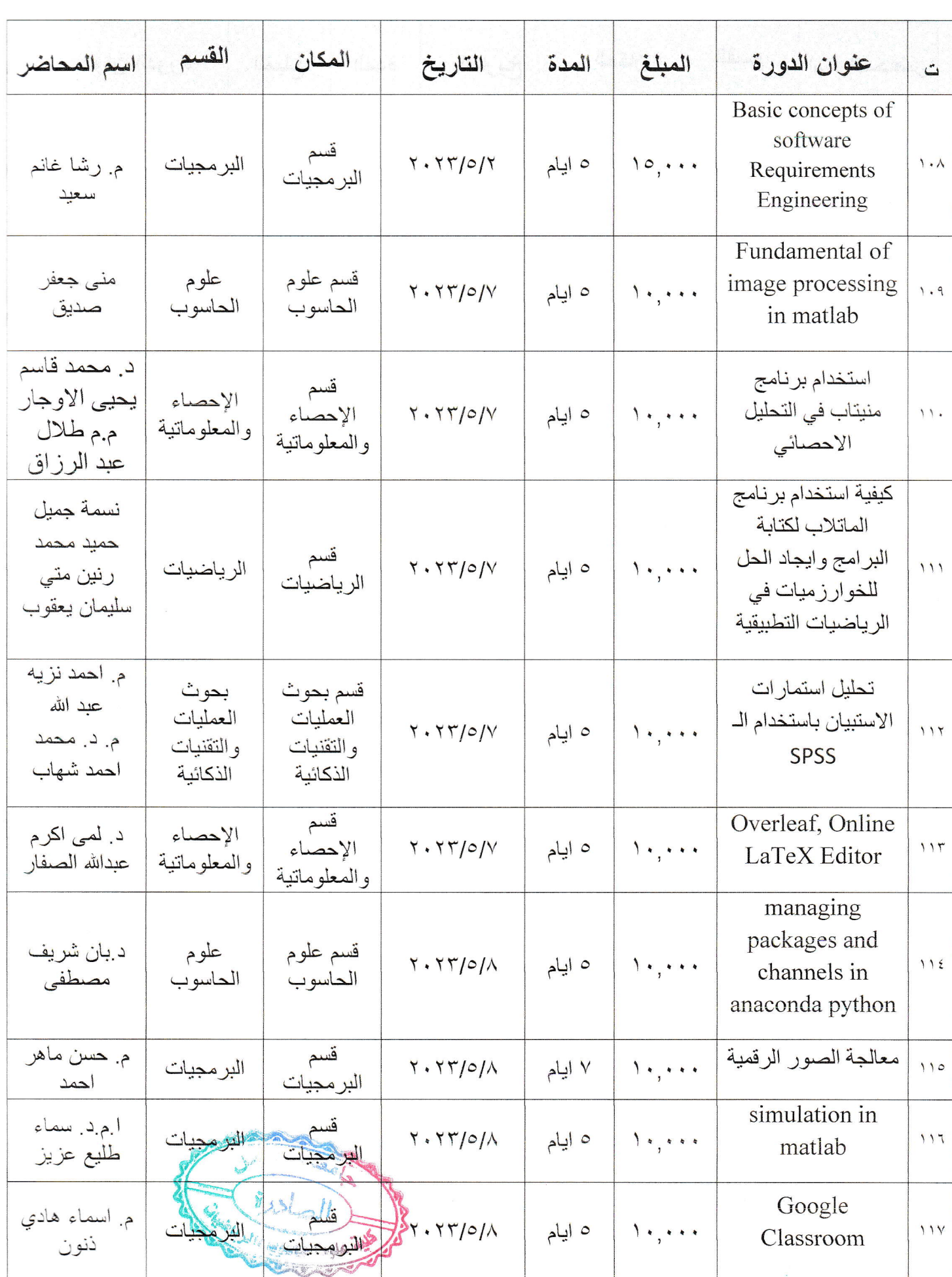

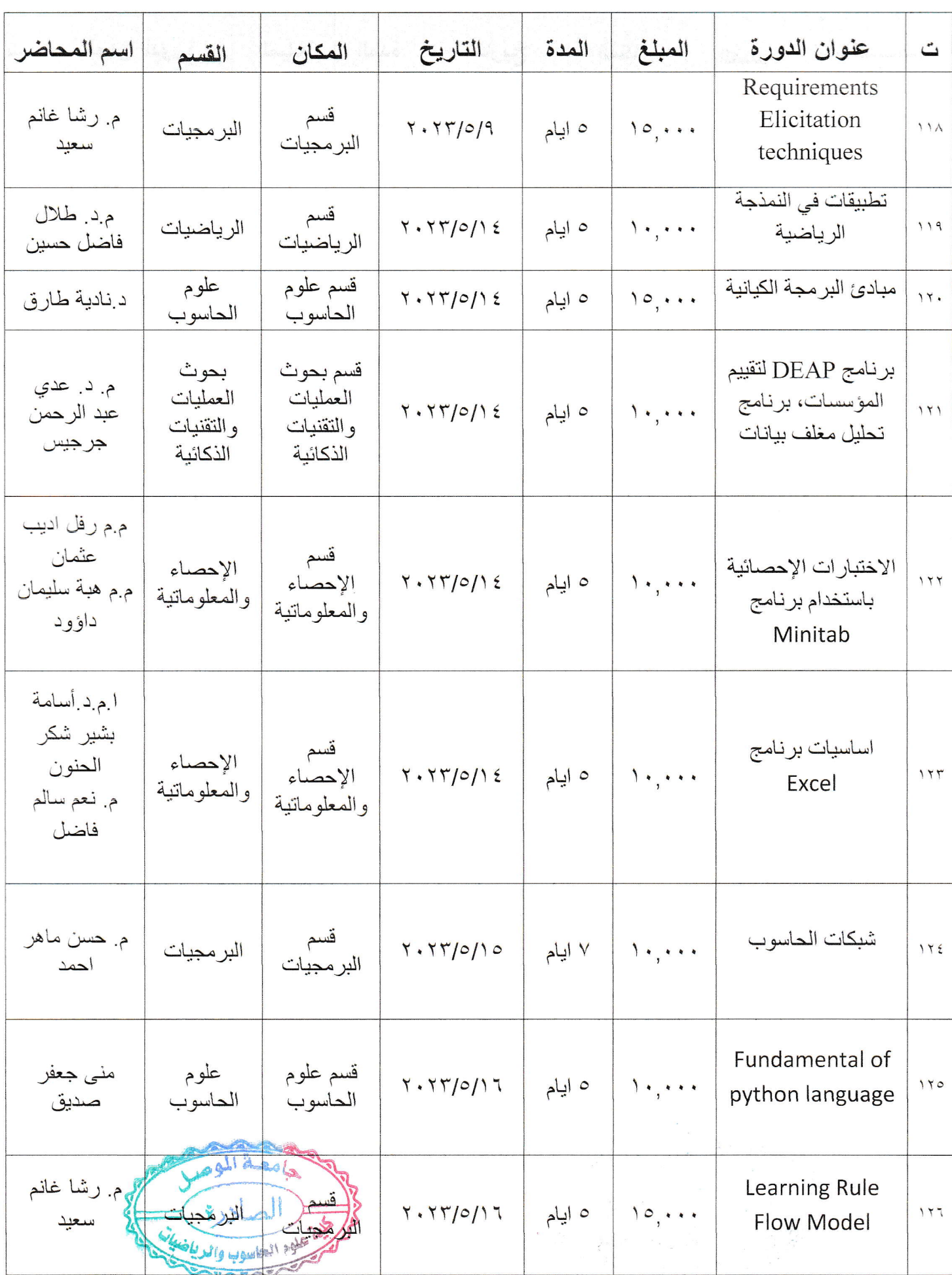

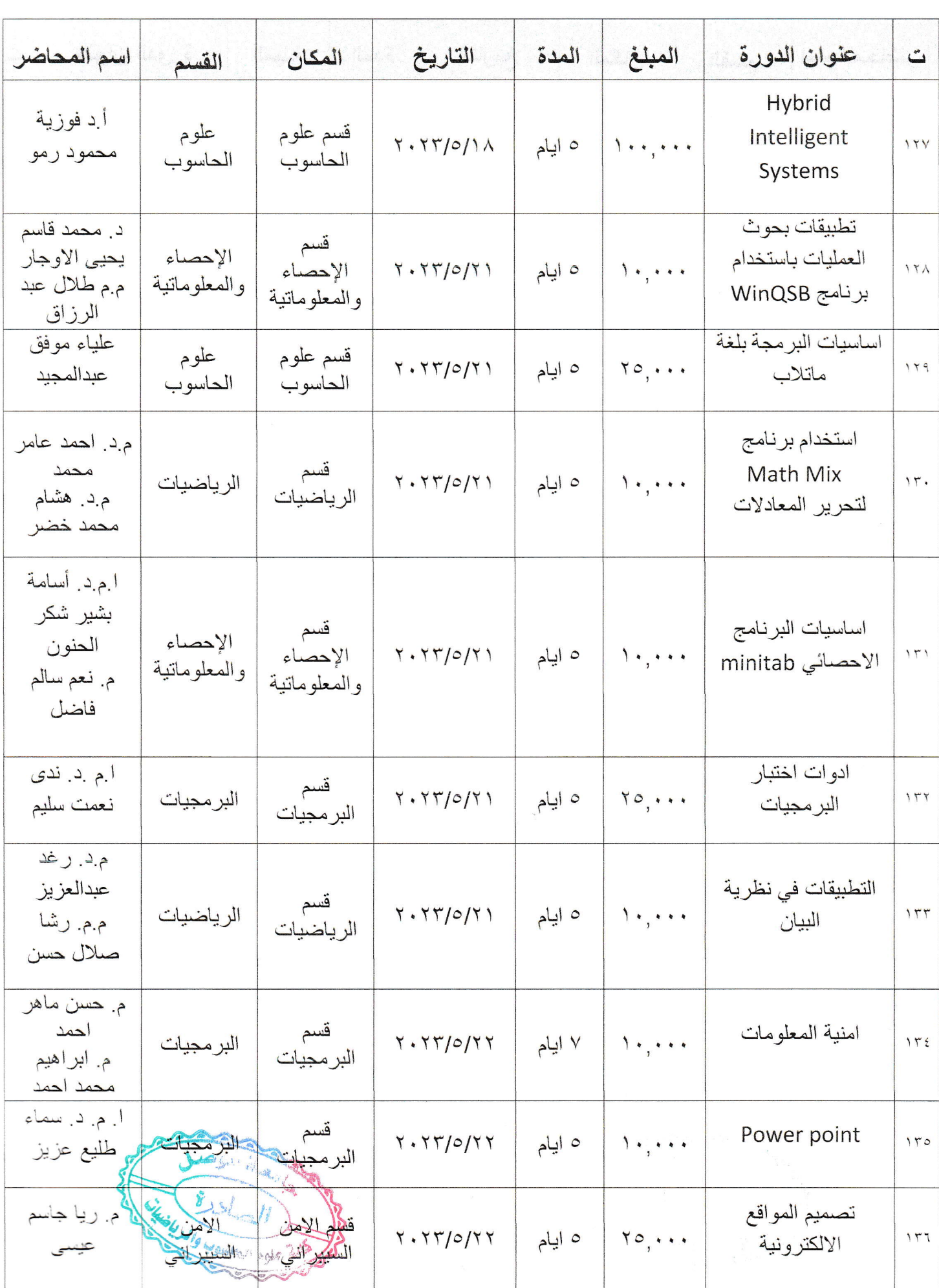

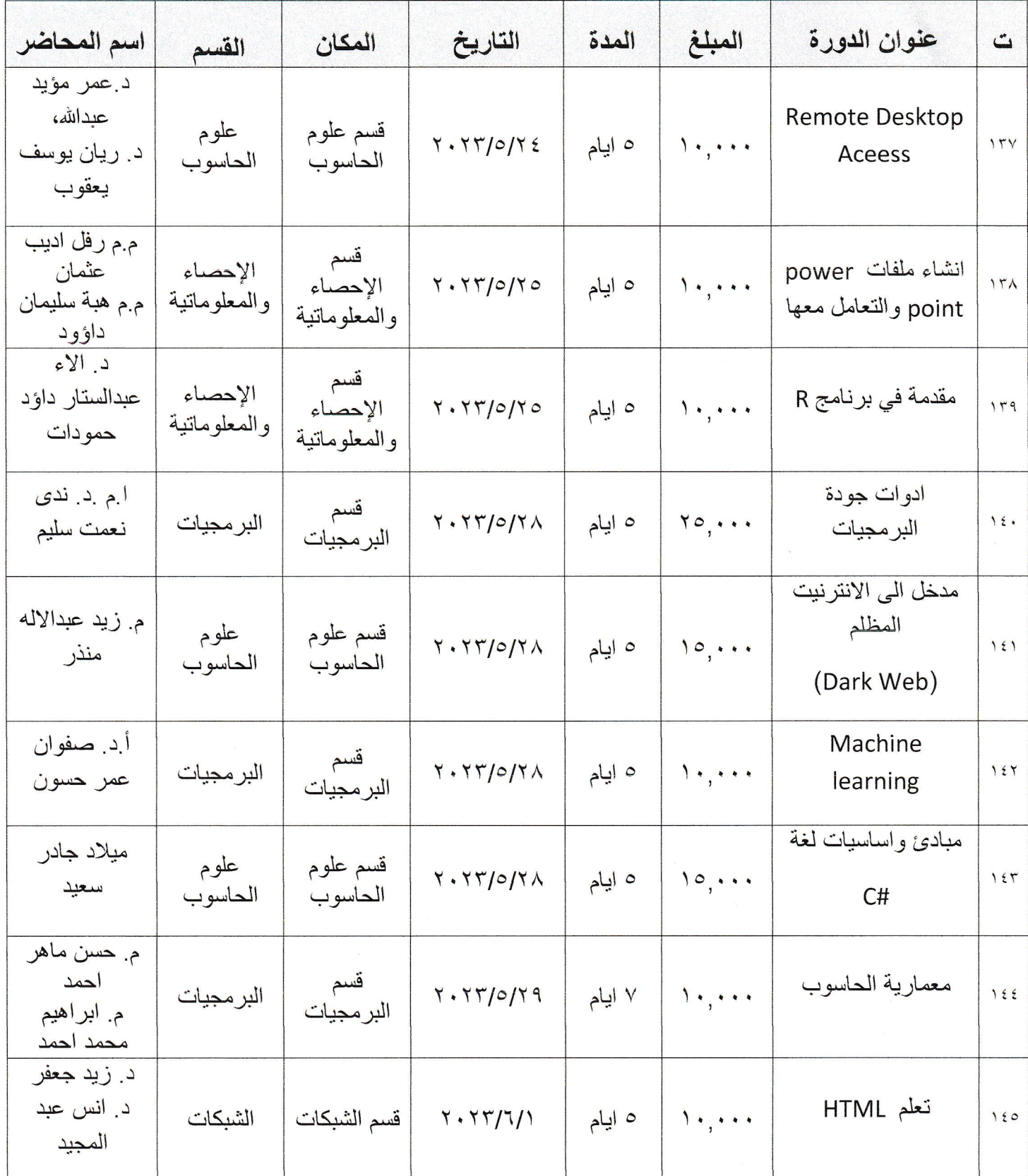

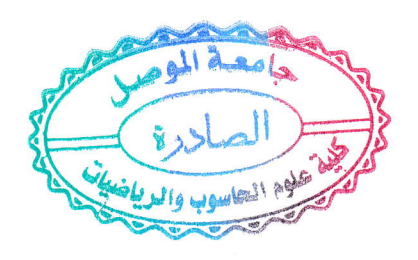